<span id="page-0-0"></span>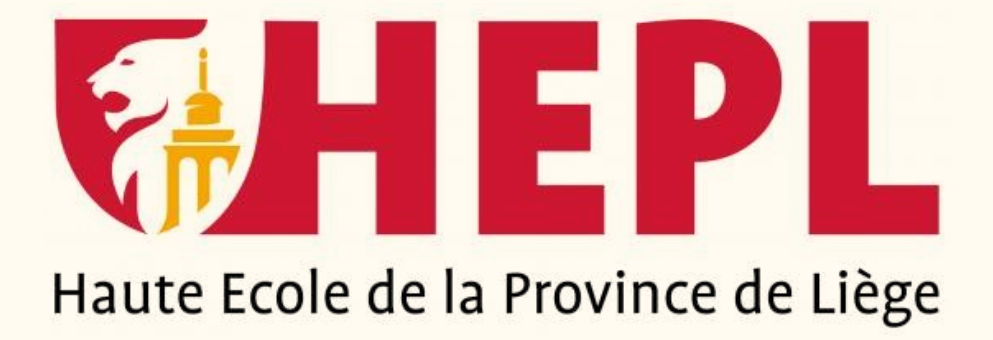

# **Travail de fin d'études** Template Overleaf

page de garde à récupérer via l'école virtuelle ou via le secrétariat

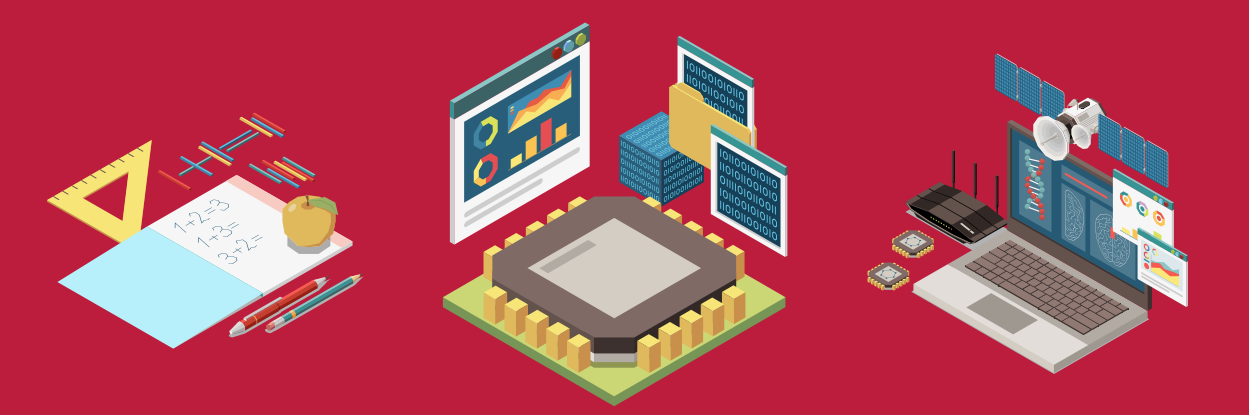

## **Remerciements**

- Lorem ipsum dolor sit amet, consectetur adipiscing elit. Vivamus blandit turpis a felis rutrum, nec malesuada nisl rutrum. Nam eget pretium nulla. Nulla sodales nunc et dignissim accumsan. Ut commodo commodo felis, sit amet rutrum augue imperdiet eget. Donec vestibulum pulvinar est, ac vestibulum purus tristique vitae. Fusce ac erat diam. Vestibulum dui lectus, cursus non interdum id, lobortis quis risus.
- Ut commodo nibh tellus, id tristique metus laoreet ut. Nulla blandit fermentum ipsum ac ultrices. Proin faucibus felis vitae nunc commodo pretium. Donec sapien purus, malesuada sit amet accumsan ac, viverra ut mi. Vestibulum nibh urna, maximus et facilisis in, sagittis at odio. Aliquam erat volutpat. Pellentesque congue purus et lorem euismod volutpat. Pellentesque habitant morbi tristique senectus et netus et malesuada fames ac turpis egestas. Praesent lacinia mi ipsum, in dictum risus iaculis eu. Etiam posuere sapien at cursus fringilla. Fusce id ipsum eu dui dapibus faucibus.
- Nullam facilisis ornare justo, a ullamcorper massa tincidunt ac. Aenean in quam nec magna posuere faucibus. Sed eu condimentum felis, ut posuere metus. Aliquam a convallis nibh. Curabitur tristique vitae massa in fringilla. Etiam non mauris leo. Maecenas maximus venenatis vehicula. Maecenas condimentum ac elit vitae viverra. Fusce et blandit erat, id dignissim lacus. Fusce auctor dolor non nisl accumsan congue.

## **Abstract**

Lorem ipsum dolor sit amet, consectetur adipiscing elit. In id eros eros. Nulla in tellus porta, condimentum neque sed, suscipit nulla. Vivamus tristique luctus orci vel mattis. Pellentesque habitant morbi tristique senectus et netus et malesuada fames ac turpis egestas. Sed efficitur ac neque at condimentum. Morbi molestie viverra aliquam. Curabitur nec risus luctus, pellentesque tortor eget, congue dolor. Curabitur eleifend finibus nisl sed semper.

Sed vel faucibus dolor. Cras pulvinar fringilla risus, sed egestas neque cursus sed. Donec urna nisl, varius eu risus vel, dictum posuere justo. Etiam eu varius leo. Nullam posuere ante in pretium sodales. Sed eleifend dolor purus. Vestibulum ante ipsum primis in faucibus orci luctus et ultrices posuere cubilia curae ; Quisque pretium commodo accumsan. Pellentesque habitant morbi tristique senectus et netus et malesuada fames ac turpis egestas.

# **Table des matières**

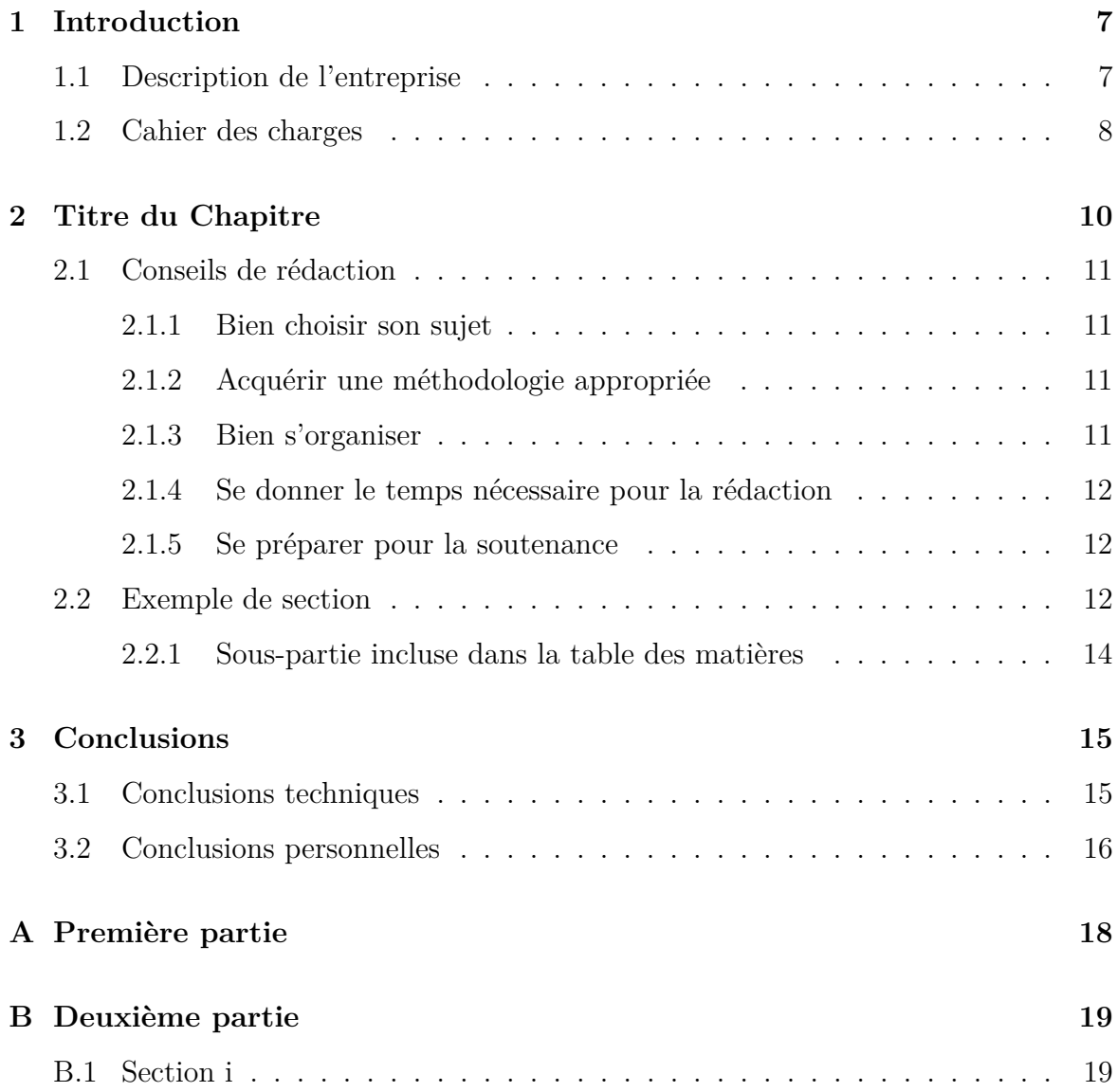

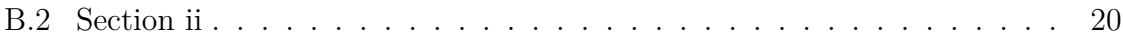

# **Table des figures**

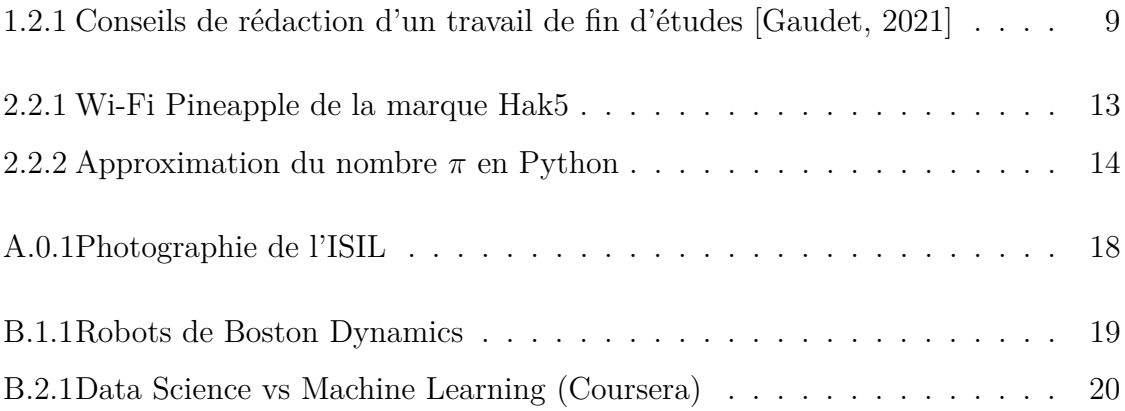

## <span id="page-6-0"></span>**Chapitre 1**

## **Introduction**

#### <span id="page-6-1"></span>**1.1 Description de l'entreprise**

Aliquam erat volutpat. Nulla sagittis diam quam, quis aliquam mi ultricies ac. Curabitur non nunc in massa tincidunt aliquet. Donec eros mi, finibus nec nulla non, sagittis cursus velit. Suspendisse viverra urna dolor, rhoncus tincidunt massa maximus a. Aliquam finibus mattis est at pellentesque. Nullam vestibulum ipsum congue neque vulputate pulvinar.

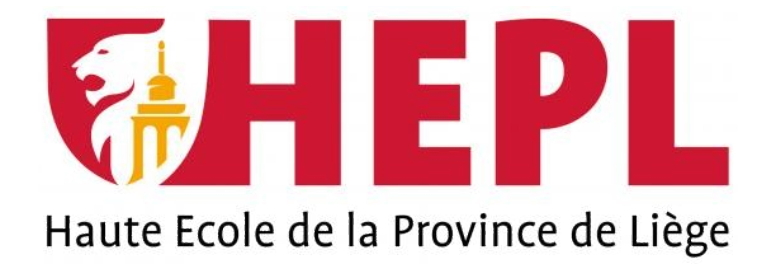

Fusce convallis magna arcu, in vehicula dolor eleifend ac. Donec rutrum nec felis vitae elementum. Donec sed mollis eros. Nam leo nisi, iaculis et enim ac, molestie blandit risus. Nulla quis tortor dolor. Nulla vel dolor molestie, pulvinar sem interdum, posuere urna. Praesent ultrices quam et eros fringilla euismod. Duis posuere turpis sit amet justo vestibulum, a laoreet lorem lobortis. Aliquam imperdiet pellentesque ornare. In hac habitasse platea dictumst. Quisque posuere nulla sit amet neque convallis eleifend. Praesent fringilla odio tincidunt aliquam sodales. Suspendisse eget quam est. Nulla facilisi. Etiam arcu augue, iaculis ac auctor vel, vestibulum quis leo. Praesent lectus felis, interdum eget sagittis a, vehicula sit amet sapien.

Proin maximus metus consequat laoreet tempor. Maecenas vestibulum consectetur facilisis. Orci varius natoque penatibus et magnis dis parturient montes, nascetur ridiculus mus. Maecenas lobortis libero sed mauris porta pretium. Class aptent taciti sociosqu ad litora torquent per conubia nostra, per inceptos himenaeos. Duis sagittis lacus orci, eget accumsan urna sagittis et. Pellentesque habitant morbi tristique senectus et netus et malesuada fames ac turpis egestas. Pellentesque suscipit mauris velit. Donec sit amet mi maximus, suscipit urna vel, fringilla arcu. Sed eleifend a nibh quis sodales.

#### <span id="page-7-0"></span>**1.2 Cahier des charges**

Lorem ipsum dolor sit amet, consectetur adipiscing elit. Fusce a cursus nisl. Suspendisse feugiat turpis et metus pretium porttitor. In ullamcorper blandit dolor, sed aliquet lacus vestibulum sit amet. Mauris in viverra mi. Integer eu nunc velit. Fusce nec blandit risus, dictum consectetur metus. Etiam posuere nisi orci, sit amet convallis ante iaculis et. Pellentesque maximus suscipit nulla, in venenatis sapien. Quisque dignissim massa at nisi dignissim efficitur. Donec eget porttitor elit. Proin id dui facilisis, hendrerit orci nec, ornare nunc. Fusce fringilla vulputate ipsum a porttitor. Suspendisse mollis ipsum est, id varius est tempor ut. Curabitur fringilla et magna sollicitudin volutpat. Praesent at mauris efficitur, molestie lectus at, accumsan tellus.

Sed fermentum sapien sit amet ullamcorper suscipit. Aliquam in tincidunt dui. Curabitur nec consequat ante. In sagittis facilisis tellus non blandit. Fusce ac ultricies tellus. Nullam euismod leo ac sem sagittis tempor. Nam mattis porttitor ante ut posuere. Suspendisse potenti. In iaculis nec libero eu posuere. Nunc dictum vehicula leo, in eleifend felis volutpat eget. Vivamus a fringilla erat, eu dignissim nibh. Duis vehicula tellus at quam pulvinar, in luctus justo lacinia. Etiam dignissim, dolor ut suscipit finibus, purus enim pellentesque nunc, sed vehicula orci lorem in lectus. Aliquam volutpat nec arcu eu vulputate. Nam eget consectetur felis, at varius turpis.

<span id="page-8-0"></span>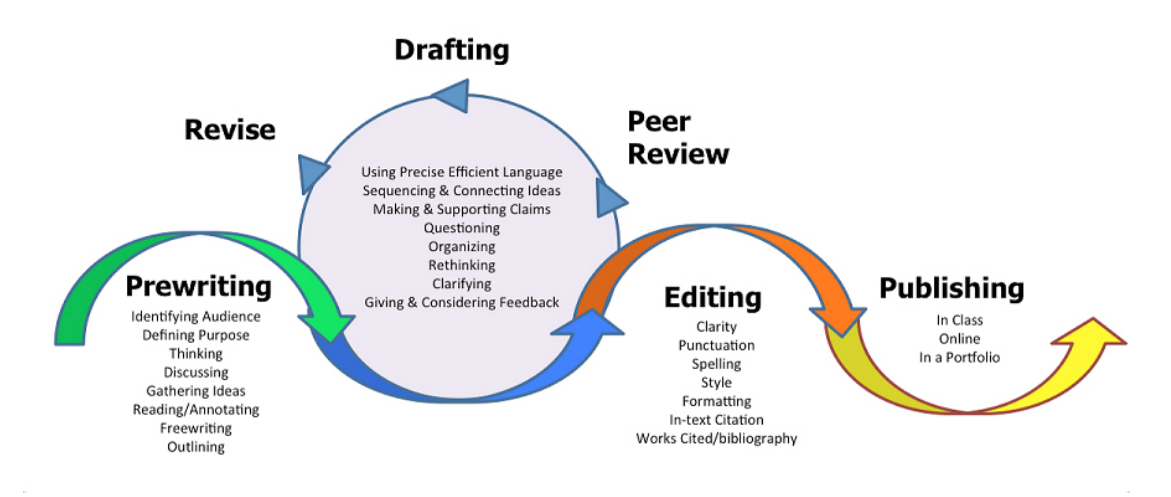

Figure 1.2.1 – Conseils de rédaction d'un travail de fin d'études [\[Gaudet, 2021\]](#page-0-0)

Cras vehicula lorem in nisl consequat iaculis. Curabitur posuere tincidunt quam id egestas. Sed eget nulla mattis, posuere quam sit amet, bibendum ex. Suspendisse fringilla in neque id sagittis. Phasellus placerat arcu non condimentum iaculis. Nunc vehicula, nisl id pulvinar ornare, justo lectus mattis augue, nec eleifend mauris purus et libero. Vestibulum et odio eu lectus egestas pharetra. Donec sit amet ipsum eu eros convallis faucibus. Pellentesque mollis commodo dictum. Quisque elit risus, posuere a consectetur et, efficitur et sapien.

## <span id="page-9-0"></span>**Chapitre 2**

## **Titre du Chapitre**

Lorem ipsum dolor sit amet, consectetur adipiscing elit. Fusce a cursus nisl. Suspendisse feugiat turpis et metus pretium porttitor. In ullamcorper blandit dolor, sed aliquet lacus vestibulum sit amet. Mauris in viverra mi. Integer eu nunc velit. Fusce nec blandit risus, dictum consectetur metus. Etiam posuere nisi orci, sit amet convallis ante iaculis et. Pellentesque maximus suscipit nulla, in venenatis sapien.

Sed fermentum sapien sit amet ullamcorper suscipit. Aliquam in tincidunt dui. Curabitur nec consequat ante. In sagittis facilisis tellus non blandit. Fusce ac ultricies tellus. Nullam euismod leo ac sem sagittis tempor. Nam mattis porttitor ante ut posuere. Suspendisse potenti. In iaculis nec libero eu posuere. Nunc dictum vehicula leo,

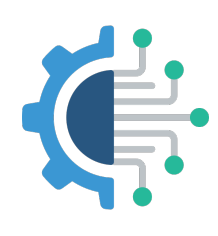

in eleifend felis volutpat eget. Vivamus a fringilla erat, eu dignissim nibh.

#### <span id="page-10-0"></span>**2.1 Conseils de rédaction**

Le texte suivant fourni divers aides pour la rédaction d'un mémoire ou d'un quelconque rapport scientifique. Également, il existe d'excellentes vidéos Youtube fournis-sant des informations supplémentaires comme celle du Prof. Pete Carr<sup>[1](#page-10-4)</sup>.

#### <span id="page-10-1"></span>**2.1.1 Bien choisir son sujet**

Un bon choix du sujet est une des clés pour réussir son mémoire. Il faut être attentif au choix du sujet, si celui-ci n'est pas imposé par le professeur. Le mémoire ne sert pas seulement à évaluer la capacité d'analyse de l'étudiant, c'est également une occasion pour lui de montrer sa maitrise du sujet et des connaissances acquises durant la formation. Il vaut mieux donc se retrouver avec un sujet qu'on maitrise parfaitement [\[Corep, 2023\]](#page-16-0).

#### <span id="page-10-2"></span>**2.1.2 Acquérir une méthodologie appropriée**

Une fois le sujet choisi, il faut penser à acquérir une méthodologie, appropriée à l'objectif du mémoire. En effet, la méthodologie qui consiste en un ensemble de méthodes, varie selon le type de mémoire. Il faut commencer par formuler la problématique, proposer des méthodes telles que la recherche bibliographique, la collecte des données, les enquêtes sur terrain. Puis, commencez sans tarder les travaux préliminaires [\[Corep, 2023\]](#page-16-0).

#### <span id="page-10-3"></span>**2.1.3 Bien s'organiser**

Parce que le mémoire est un travail de longue haleine et qui peut s'avérer chronophage, il faut bien s'organiser pour ne pas rater la date butoir. Pour cela, il faut connaitre le volume de travail afférent à la rédaction du mémoire. Puis, listez les étapes importantes et y attribuer un délai. Établir un calendrier des activités est une astuce à adopter si

<span id="page-10-4"></span><sup>1.</sup> https ://www.youtube.com/watch ?v=UY7sVKJPTMA

on veut réussir son mémoire car cela permet d'apprécier l'avancement des travaux de recherche [\[Corep, 2023\]](#page-16-0).

#### <span id="page-11-0"></span>**2.1.4 Se donner le temps nécessaire pour la rédaction**

La rédaction du mémoire est également une partie très prenante dans la préparation du mémoire. Alors il faut commencer à temps pour pouvoir disposer d'assez de temps pour relire et re-relire le texte dans son intégralité. On disposera d'assez de temps pour peaufiner le contenu. Il ne faut pas que le mémoire donne l'impression d'un travail inachevé [\[Corep, 2023\]](#page-16-0).

#### <span id="page-11-1"></span>**2.1.5 Se préparer pour la soutenance**

Et parce que cet exercice ne consiste pas uniquement à rédiger un mémoire, il faut également préparer à bien défendre ses opinions devant le jury. Il s'agit de présenter son travail et de répondre aux questions des membres du jury, qui cherchent à savoir l'implication de l'étudiant dans le travail et à évaluer son aptitude à exposer clairement ses idées [\[Corep, 2023\]](#page-16-0).

#### <span id="page-11-2"></span>**2.2 Exemple de section**

Lorem ipsum dolor sit amet, consectetur adipiscing elit. Fusce a cursus nisl. Suspendisse feugiat turpis et metus pretium porttitor. In ullamcorper blandit dolor, sed aliquet lacus vestibulum sit amet. Mauris in viverra mi. Integer eu nunc velit. Fusce nec blandit risus, dictum consectetur metus. Etiam posuere nisi orci, sit amet convallis ante iaculis et. Pellentesque maximus suscipit nulla, in venenatis sapien.

<span id="page-12-0"></span>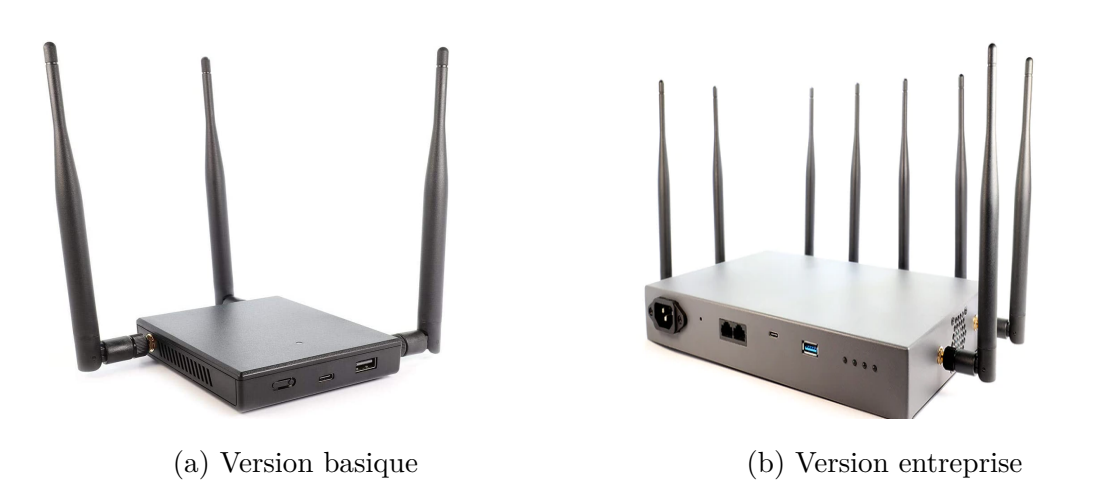

Figure 2.2.1 – Wi-Fi Pineapple de la marque Hak5

Cras vehicula lorem in nisl consequat iaculis. Curabitur posuere tincidunt quam id egestas. Sed eget nulla mattis, posuere quam sit amet, bibendum ex. Suspendisse fringilla in neque id sagittis. Phasellus placerat arcu non condimentum iaculis. Nunc vehicula, nisl id pulvinar ornare, justo lectus mattis augue, nec eleifend mauris purus et libero.

#### <span id="page-13-0"></span>**2.2.1 Sous-partie incluse dans la table des matières**

Voici un exemple de code qui ne figure pas dans la liste des figures :

```
print ("Hello World !")
```
<span id="page-13-1"></span>Voici un exemple de code qui va figurer dans la liste des figures :

```
dex approx_pi(e):
2 n = 33 C = 3 * sqrt(3)I = 3 * sqrt(3) / 25 while C - I > e :
6 n = n + 17 \t C = n * tan(pi / n)8 \tI = n * sin(pi / n)9 return (C + I) / 210
```
FIGURE 2.2.2 – Approximation du nombre  $\pi$  en Python

Pour écrire des formules, il faut utiliser les signes \$ \$. Et pour rajouter des caractères spéciaux (math) c'est possible en ajoutant un \devant : *α* ou *ω* ou *ϵ*

Également, pour les caractères de "texte" : \_ ou  $\tilde{c}$  ou  $\&$ 

#### **Sous-partie exclue de la table des matières**

Cras vehicula lorem in nisl consequat iaculis. Curabitur posuere tincidunt quam id egestas. Sed eget nulla mattis, posuere quam sit amet, bibendum ex. Suspendisse fringilla in neque id sagittis. Phasellus placerat arcu non condimentum iaculis. Nunc vehicula, nisl id pulvinar ornare, justo lectus mattis augue, nec eleifend mauris purus et libero.

## <span id="page-14-0"></span>**Chapitre 3**

## **Conclusions**

#### <span id="page-14-1"></span>**3.1 Conclusions techniques**

Lorem ipsum dolor sit amet, consectetur adipiscing elit. Fusce a cursus nisl. Suspendisse feugiat turpis et metus pretium porttitor. In ullamcorper blandit dolor, sed aliquet lacus vestibulum sit amet. Mauris in viverra mi. Integer eu nunc velit. Fusce nec blandit risus, dictum consectetur metus. Etiam posuere nisi orci, sit amet convallis ante iaculis et. Pellentesque maximus suscipit nulla, in venenatis sapien. Quisque dignissim massa at nisi dignissim efficitur. Donec eget porttitor elit. Proin id dui facilisis, hendrerit orci nec, ornare nunc. Fusce fringilla vulputate ipsum a porttitor. Suspendisse mollis ipsum est, id varius est tempor ut. Curabitur fringilla et magna sollicitudin volutpat. Praesent at mauris efficitur, molestie lectus at, accumsan tellus.

Cras vehicula lorem in nisl consequat iaculis. Curabitur posuere tincidunt quam id egestas. Sed eget nulla mattis, posuere quam sit amet, bibendum ex. Suspendisse fringilla in neque id sagittis. Phasellus placerat arcu non condimentum iaculis. Nunc vehicula, nisl id pulvinar ornare, justo lectus mattis augue, nec eleifend mauris purus et libero. Vestibulum et odio eu lectus egestas pharetra. Donec sit amet ipsum eu eros

convallis faucibus. Pellentesque mollis commodo dictum. Quisque elit risus, posuere a consectetur et, efficitur et sapien.

#### <span id="page-15-0"></span>**3.2 Conclusions personnelles**

Lorem ipsum dolor sit amet, consectetur adipiscing elit. Fusce a cursus nisl. Suspendisse feugiat turpis et metus pretium porttitor. In ullamcorper blandit dolor, sed aliquet lacus vestibulum sit amet. Mauris in viverra mi. Integer eu nunc velit. Fusce nec blandit risus, dictum consectetur metus. Etiam posuere nisi orci, sit amet convallis ante iaculis et. Pellentesque maximus suscipit nulla, in venenatis sapien. Quisque dignissim massa at nisi dignissim efficitur. Donec eget porttitor elit. Proin id dui facilisis, hendrerit orci nec, ornare nunc. Fusce fringilla vulputate ipsum a porttitor. Suspendisse mollis ipsum est, id varius est tempor ut. Curabitur fringilla et magna sollicitudin volutpat. Praesent at mauris efficitur, molestie lectus at, accumsan tellus.

Sed fermentum sapien sit amet ullamcorper suscipit. Aliquam in tincidunt dui. Curabitur nec consequat ante. In sagittis facilisis tellus non blandit. Fusce ac ultricies tellus. Nullam euismod leo ac sem sagittis tempor. Nam mattis porttitor ante ut posuere. Suspendisse potenti.

## **Bibliographie**

- <span id="page-16-0"></span>[Corep, 2023] Corep (2023). https ://www.corep.fr/le-guide-du-memoire/redactionmemoire/reussir-memoire/. [https://www.corep.fr/le-guide-du-memoire/](https://www.corep.fr/le-guide-du-memoire/redaction-memoire/reussir-memoire/) [redaction-memoire/reussir-memoire/](https://www.corep.fr/le-guide-du-memoire/redaction-memoire/reussir-memoire/).
- [Gaudet, 2021] Gaudet, M. (2021). How to write excellent graduate-level papers. [https://online.une.edu/blog/](https://online.une.edu/blog/how-to-write-excellent-graduate-level-papers/) [how-to-write-excellent-graduate-level-papers/](https://online.une.edu/blog/how-to-write-excellent-graduate-level-papers/).

# <span id="page-17-0"></span>**Annexe A**

# **Première partie**

<span id="page-17-1"></span>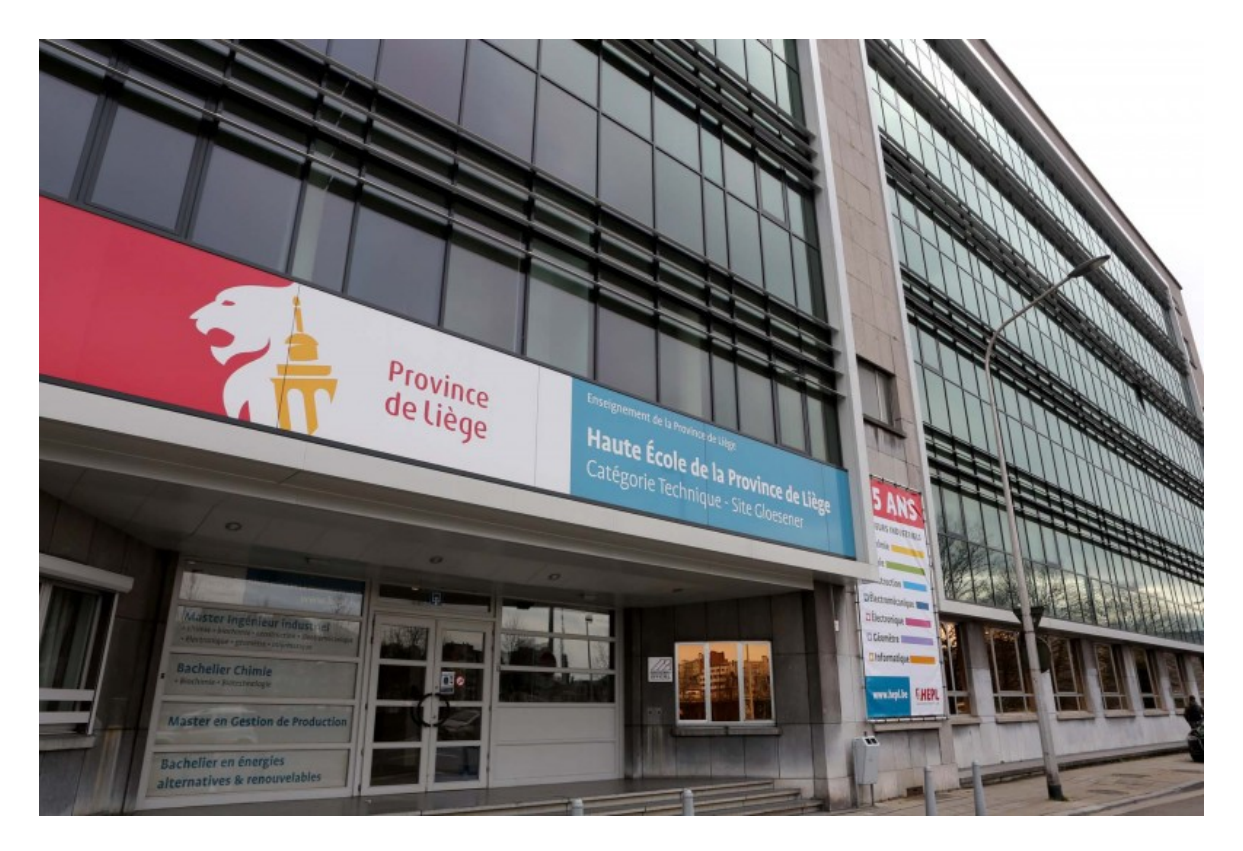

Figure A.0.1 – Photographie de l'ISIL

## <span id="page-18-0"></span>**Annexe B**

# **Deuxième partie**

### <span id="page-18-1"></span>**B.1 Section i**

<span id="page-18-2"></span>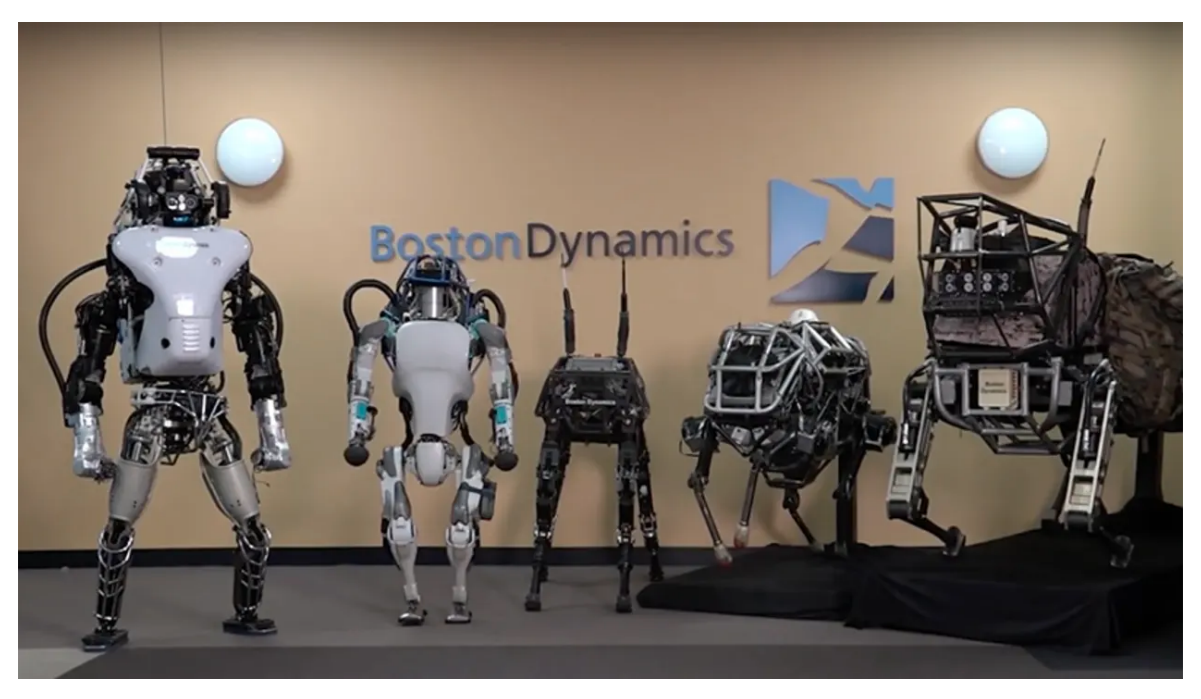

Figure B.1.1 – Robots de Boston Dynamics

#### <span id="page-19-1"></span><span id="page-19-0"></span>**B.2 Section ii**

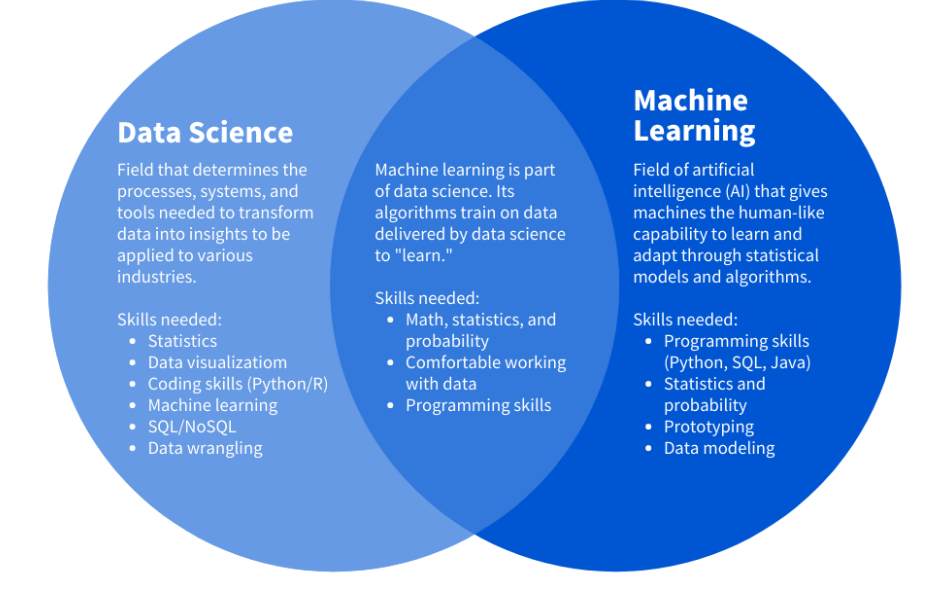

Figure B.2.1 – Data Science vs Machine Learning (Coursera)